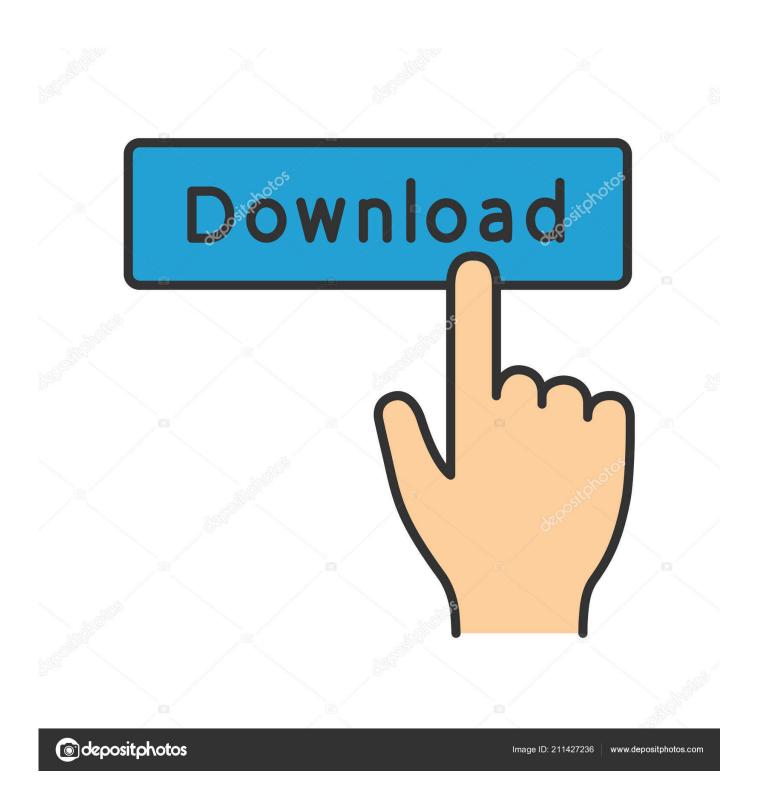

Old Itunes For Mac

1/5

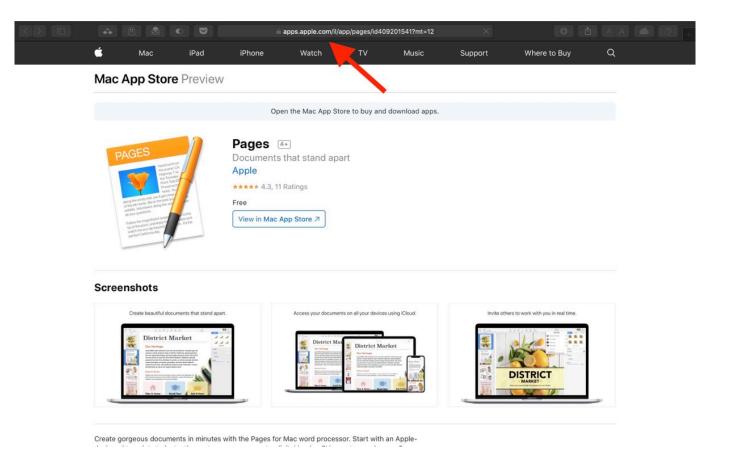

Old Itunes For Mac

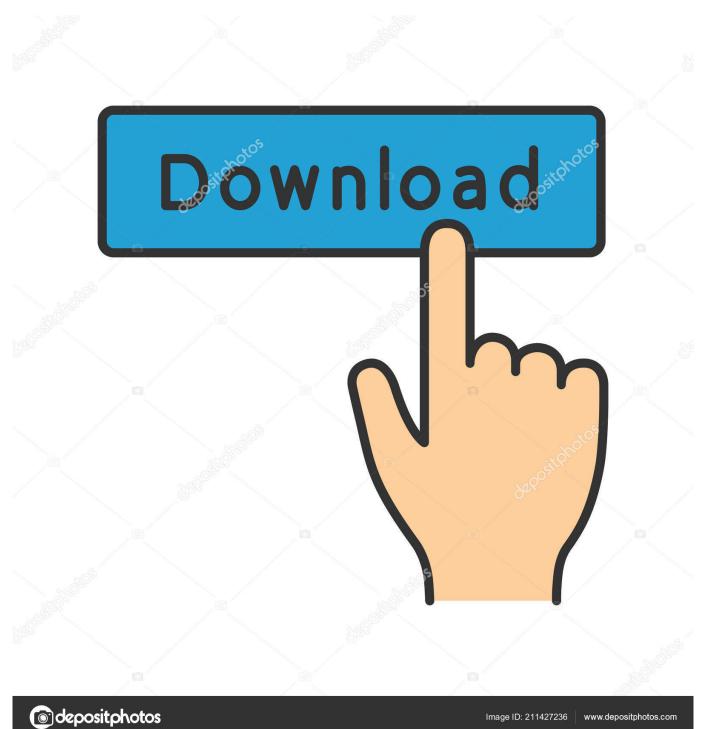

Click OK Everything you watch is now in the Apple TV appThe Apple TV app is the new home for all of your movies, TV shows, and home videos — including your purchases from iTunes.

- 1. itunes
- 2. itunes login
- 3. itunes store

If you open the Apple Podcasts app or Apple Books app first, you won't see any of your media until you open the Apple Music app or Apple TV app.. Old Versions Of Itunes For MacDownload Itunes App To PcApple Itunes Download For Windows 10ITunes is a free application for Mac and PC.. Where's my media? Here's where you can find your entire media collection, access your iTunes Store purchases, and synced libraries.

## itunes

itunes, itunes download, itunes login, itunes for windows, itunes store, itunes account, itunes music, itunes connect, itunes 64 bit, itunes gift card, itunes app <u>Supercopier 5</u>

Global Nav Open Menu Global Nav Close Menu; Apple; Shopping Bag + Now there's an app for every media typeWith macOS Catalina, your music, videos, podcasts, and audiobooks are organized in to their own dedicated apps — the Apple Music app, Apple TV app, Apple Podcasts app, and Apple Books app.. Just connect your device to your Mac and it appears in the Finder sidebar And you can easily drag and drop files to your device.. And if you subscribe to Apple Music, you can stream and download millions of songs, and access your entire music library across all of your devices.. In the menu bar, choose Music > Preferences Go to the General tab and select iTunes Store.. Use Finder to sync and manage your iPhone, iPad, and iPod touch. Geekbench 2 V2 4 0 Ipad

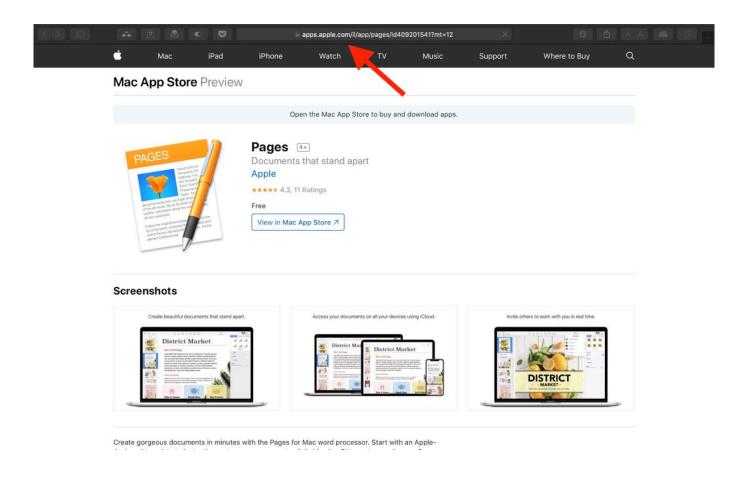

4/5

### Slots Games For Mac

# itunes login

#### Fx Document Centre C360 Manual

Explore the Apple Music app Looking for the iTunes Store? If you don't see the iTunes Store in the sidebar, here's how to find it: Open the Apple Music app.. Here are some things to knowOld Versions Of Itunes For MacThe Apple Music app and Apple TV app read the contents of your iTunes library — so don't delete your iTunes library.. You can also access your iTunes Store purchases in these apps If you have a PC, you can continue to use iTunes for Windows to manage your media library, make purchases, and manually sync and manage your iPhone, iPad, or iPod touch. The Crew Calling All Units Free Download

## itunes store

Unduhan B Diblokir b Chrome Pc Download

If you previously used multiple iTunes libraries, your audiobooks are imported in to the Apple Books library and podcasts are imported in to the Apple Podcasts library on your computer.. Have multiple iTunes libraries? Learn how to switch between them in macOS Catalina.. All of your music is now in the Apple Music appThe Apple Music app is where you can find all of your music, including music that you imported in to iTunes, purchased from the iTunes Store, and playlists and smart playlists that you created in iTunes.. It plays all your digital music and video It syncs content to your iPod, iPhone, and Apple TV.. Use Finder to manage your devices Upgrade your iTunes libraryFlickr for mac os After you update to macOS Catalina, just open the Apple Music app or Apple TV app to use your iTunes library in the new apps. ae05505a44 Sccm Client For Mac

ae05505a44

The Forest Cheats Steam

5/5